## **ตารางกำหนดการดำเนินโครงการ**

## **โครงการอบรมเชิงปฏิบัติการ การสร้างแอปพลิเคชันโดยไม่ต้องเขียนโค้ด (No-Code)**

**วันที่ 2 - 3 เดือนพฤษภาคม พ.ศ. 2566**

**ณ อาคารเฉลิมพระเกียรติ 80 พรรษา ชั้น 4 ห้อง 401R**

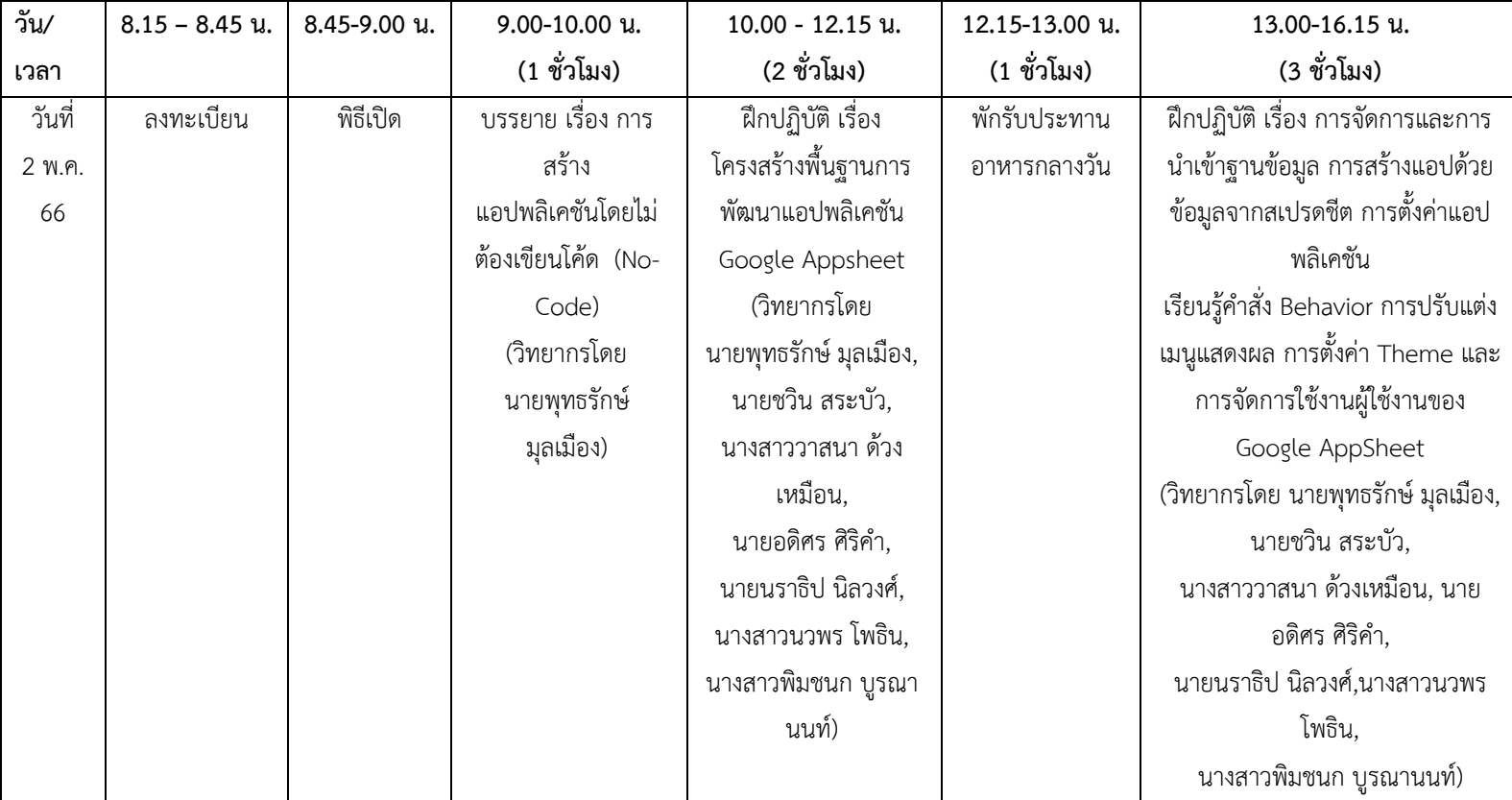

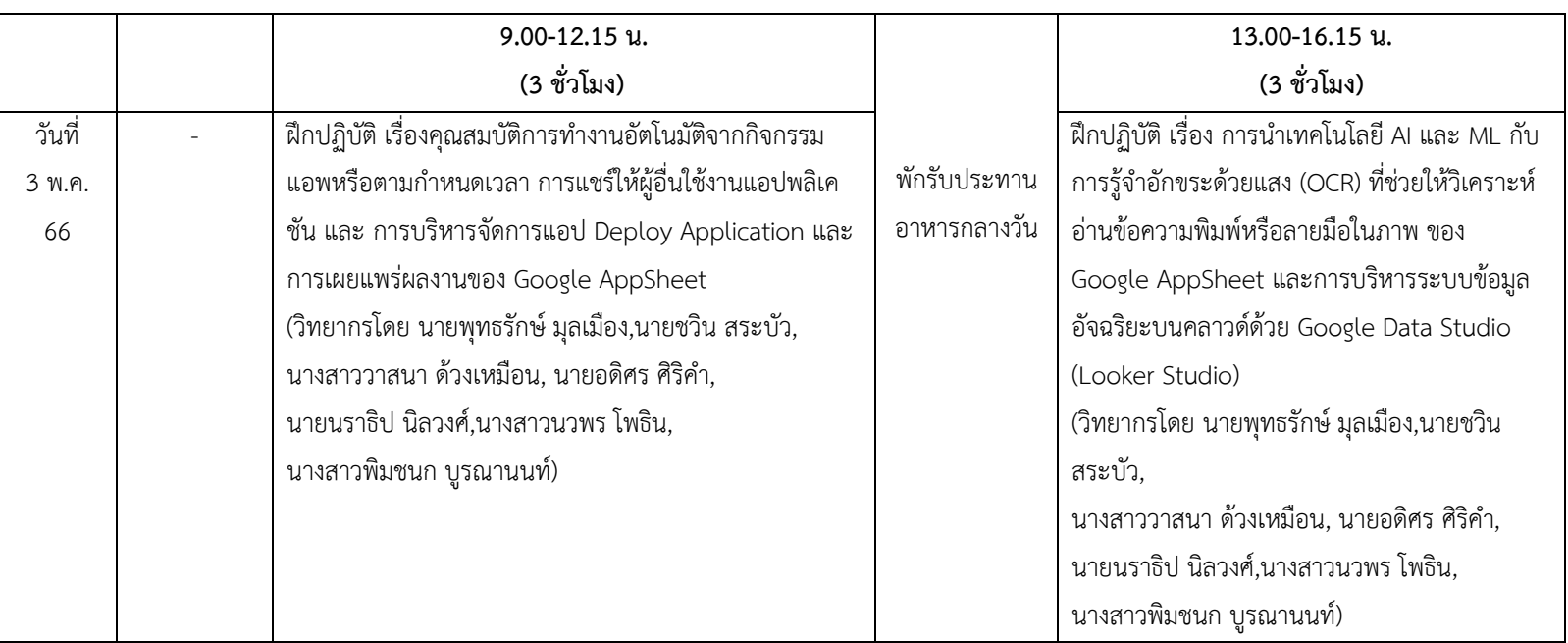

หมายเหตุ : พักรับประทานอาหารกลางวันเวลา 12.15 – 13.00 น. พักรับประทานอาหารว่างเช้าเวลา 10.30 - 10.45 น. และอาหารว่างบ่ายเวลา 14.30 - 14.45 น.